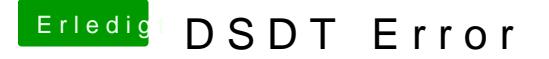

Beitrag von derHackfan vom 7. Juni 2016, 22:53

## [Zitat von g](https://www.hackintosh-forum.de/index.php/Thread/27304-DSDT-Error/?postID=237241#post237241)riven

Versuch mal Rollen und Pause als Hotkeys die sollten gehen

Du bist der Satan persönlich ... funktioniert! Da muss man erst mal drauf kommen dass Rollen und Pause für dunkle aber jetzt wo du es sagst leuchtet es (mir) ein.